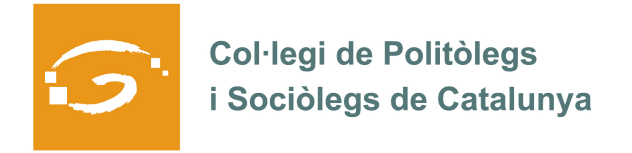

## EL COL·LEGIAT I COL·LEGIADA EMPRÉN

## **ETS UN EMPRENEDOR O EMPRENEDORA? DES DEL COL·LEGI ET VOLEM AJUDAR A EXPLICAR A TOTS ELS TEUS COL·LEGUES PROFESSIONALS LA TEVA EXPERIÈNCIA**

## *QUI ETS I QUÈ HAS CREAT?*

 Jordi Puig i Martín, sociòleg. He creat Pneuma, un servei de consultoria especialitzat en tot allò que té a veure amb la gestió de la diversitat religiosa, i que vol aportar solucions, tant a les administracions públiques que volen implementar polítiques d'atenció a la diversitat des de la laïcitat, fins a empreses que volen oferir nous productes o bé arribar a nous perfils de clients.

*QUINS SERVEIS OFEREIXES?* 

Des de Pneuma elaborem estudis i avaluacions per a identificar noves línies d'intervenció, dissenyem plans d'actuació per a poder assolir els objectius que s'hagin previst, i intervenim directament en aquells casos on sigui necessària la figura d'un expert.

*ON PODEM TROBAR MÉS INFORMACIÓ SOBRE EL TEU PROJECTE?* 

Si voleu més informació sobre què és Pneuma, i sobre què oferim, podeu consultar la nostra web **www.pneuma.cat** o bé posar-vos en contacte amb nosaltres al telèfon 686.33.54.93, enviar-nos un correu electrònic a info@pneuma.cat o bé fer-nos un reply a @pneumacat